## Ecole d'Eté EdF-CEA-INRIA Polynômes de Chaos

Jean-Marc Martinez

DM2S/SFME/LGLS

6 juillet 2011

**K ロ メ イ 団 メ イ ヨ メ ス ヨ メ ニ ヨ** 

## Bref historique

- ► Chaos homogène de N. Wiener (1938)
	- ► étude de l'évolution de systèmes dynamique contenant des paramètres modélisés par des variables aléatoires
	- ▶ modélisation par développement en polynômes d'Hermite de variables gaussiennes
- ▶ Théorème de R.H. Cameron et W.T. Martin (1947)
	- $\triangleright$  convergence en movenne quadratique du développement
- ▶ Mises en oeuvre par R.G. Ghanem (1990)
	- ▶ Stochastic Finite Elements a spectral approach
- ▶ Polynômes de Chaos Généralisés par D. Xiu (2002)m
	- ► développements sur une base polynômes orthogonaux de variables aléatoires de lois plus générale : uniforme (Legendre), exponentielle (Laguerre), gamma (Jacobi), ...

イロト イ部 ト イヨ ト イヨ トー

Une mise en oeuvre en mode non intrusif

Méthodes de calcul du développement polynomial

Approximation moindres carrés Intégration numérique Monte Carlo Méthodes de quadrature Construction de Smolyak Heuristique sur le choix du degré

Polynôme de chaos et Analyse de sensibilité

Cubatures généralisées adaptatives Méthode de cubature adaptative ANISP

Librairie NISP sous SCILAB

Références

重

Méthodes de calcul du développement polynomial Approximation moindres carrés Intégration numérique Monte Carlo Méthodes de quadrature Construction de Smolyak Heuristique sur le choix du degré

Polynôme de chaos et Analyse de sensibilité

Méthode de cubature adaptative ANISP

Librairie NISP sous SCILAB

重

Développement en Polynômes de Chaos

▶ Toute variable aléatoire de variance finie s'exprime par un développement en série

$$
X(\xi)=\sum_{\alpha}x_{\alpha}\Psi_{\alpha}(\xi)
$$

- $\blacktriangleright \xi = (\xi_1, \xi_2, \ldots)$  vecteur gaussien de composantes indépendantes centrées réduites  $\xi_i \sim \mathcal{N} (0, 1)$
- $\blacktriangleright \Psi_{\alpha}(\xi)$  polynôme du vecteur gaussien obtenu par produit de polynôme d'Hermite  $H_{\alpha_i}$  de degré  $\alpha_i$

$$
\Psi_{\alpha}(\xi)=\prod_i H_{\alpha_i}(\xi_i)
$$

 $\triangleright$   $\alpha$  le multi-indice  $(\alpha_1, \alpha_2, \ldots)$  composé des degrés  $\alpha_i = 0, 1, 2, \ldots$ avec degré $(\Psi_{\alpha}) = |\alpha| = \sum_i \alpha_i$ .

**K ロ メ イ 団 メ イ ヨ メ ス ヨ メ ニ ヨ** 

## Propriétés

▶ Espace des variables aléatoires de variance finie est un espace de Hilbert muni du produit scalaire

$$
\langle X, Y \rangle = E(XY)
$$

► L'orthogonalité des variables  $H_n(\xi_i)$  et l'indépendance des  $\xi_i$ implique que la famille génératrice des polynômes constitue une base orthogonale

$$
<\Psi_{\alpha},\Psi_{\beta}>=\delta_{\alpha\beta}||\Psi_{\alpha}||^2
$$

► Les coefficients du développement de la variable aléatoire en polynômes de chaos  $X = \sum_\alpha \mathsf{x}_\alpha \mathsf{\Psi}_\alpha(\xi)$  vérifient :

$$
x_{\alpha}=\frac{1}{||\Psi_{\alpha}||^2}
$$

▶ En retenant une base hilbertienne par normalisation des polynômes  $\Psi_{\alpha}$ , la moyenne et la variance s'expriment par :

$$
\mathbb{E}(X) = x_0 \quad \sigma^2(X) = \sum_{\alpha > 0} x_\alpha^2
$$

## Polynômes de Chaos Généralisés

- ▶ La vitesse de convergence du développement dépend du modèle des incertitudes (lois sur les variables stochastiques  $\xi_i$ ).
- ▶ Lorsque les incertitudes d'entrées sont modélisées par des lois différentes de la loi normale, meilleur convergence (en général) sur une base de polynômes orthogonaux pour les densités associées aux entrées
- ▶ Extension sur une base de polynômes orthogonaux associés à des variables aléatoires  $\xi_i$  de lois différentes de la loi normale
	- ▶ Legendre pour la loi uniforme, Laguerre pour la loi exponentielle, Jacobi pour la loi bêta, ...
- ► En notant  $\varphi^i_{\alpha_i}$  le polynôme orthogonal associé à la variable  $\xi_i$  de degré  $\alpha_i$ , le développement en chaos généralisé de la variable X

$$
X = \sum_{\alpha} x_{\alpha} \Psi_{\alpha}(\xi)
$$

$$
\Psi_{\alpha} = \prod_{i} \varphi_{\alpha_{i}}(\xi_{i})
$$

## Exemple

Soit la variable  $X = e^{\xi}, \xi \sim U[0, 1]$ . Développement de X (loi log uniforme) sur une base de polynômes de Legendre. A partir des polynômes de Legendre  $P_n$  définis sur  $[-1, +1]$ , une transformation affine permet de définir des polynômes orthonormalisés pour la loi uniforme [0, 1].

$$
\Psi_k(\xi) = P_k(2\xi - 1) * \sqrt{2k + 1} \Rightarrow \int_0^1 \Psi_n(\xi) \Psi_m(\xi) d\xi = \delta_{m,n}
$$

Troncature degré 2  $\rightarrow$  3 premiers polynômes  $\Psi_0$ ,  $\Psi_1$ ,  $\Psi_2$ :

$$
P_0(x) = 1 \Rightarrow \Psi_0(\xi) = 1P_1(x) = x \Rightarrow \Psi_1(\xi) = \sqrt{3}(2\xi - 1)P_2(x) = (3x^2 - 1)/2 \Rightarrow \Psi_2(\xi) = \sqrt{5}(6\xi^2 - 6\xi + 1)
$$

Le calcul donne  $x_0 = e - 1, x_1 = \sqrt{3} * (3 - e), x_2 = \sqrt{5} * (7e - 19).$  $X(\xi) = e^{\xi} \simeq (e-1) + 3(3-e)(2\xi-1) + 5(7e-19)(6\xi^2-6\xi+1)$  $E(X) = x_0$  et erreur relative sur la variance  $< 1.e^{-3}$ .  $QQQ$ 

### Une mise en oeuvre en mode non intrusif

Méthodes de calcul du développement polynomial Approximation moindres carrés Intégration numérique Monte Carlo Méthodes de quadrature Construction de Smolyak Heuristique sur le choix du degré

Polynôme de chaos et Analyse de sensibilité

Méthode de cubature adaptative ANISP

Librairie NISP sous SCILAB

重

## Mise en oeuvre du chaos polynomial

- ► Sur le modèle  $Y = f(X)$  la mise en oeuvre nécessite
	- 1. nx variables stochastiques  $\xi_i$  modélisant les incertitudes sur X
	- 2. no degré fini sur le chaos polynomial
- ► Nombre de coefficients  $p+1=\sum_\alpha 1_{|\alpha|_1\leq \mathtt{no}}$

$$
p+1=\frac{(\text{nx}+\text{no})!}{\text{nx}!\text{no}!}
$$

 $\triangleright$  Meilleure approximation de Y (en moyenne quadratique) dans l'espace engendré par les  $p + 1$  polynômes  $\Psi_k$ :

$$
Y(\xi) \simeq \hat{Y}(\xi) = \sum_{|\alpha| \leq \text{no}} y_{\alpha} \Psi_{\alpha}(\xi)
$$

► Lorsque la base finie est fixée, l'approximation de Y est donc définie par les coefficients de son développement.

**K ロ メ イ 団 メ ペ ヨ メ ス ヨ メ ニ ヨ** 

## Méthodologie NISP : Non Intrusive Spectral Projection

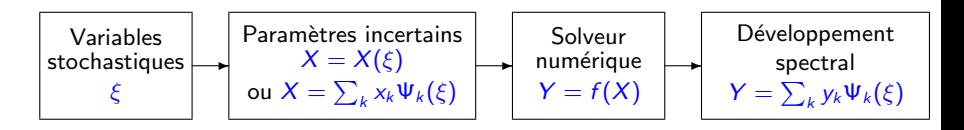

- ► Choix d'un groupe de variables stochastiques et d'un degré no  $\Rightarrow$  Chaos Polynomial  $\Psi_{\alpha}$  est fixée
- $\blacktriangleright$  Paramétrisation des incertitudes en entrée

 $\Rightarrow X = X(\xi)$  ou par  $\sum_k x_k \Psi_k(\xi)$ 

- ▶ Spécification d'un n-échantillon (n compatible avec le degré no)  $\Rightarrow \xi^i \rightarrow X^i = X(\xi^i), i = 1, 2, \ldots n$
- $\triangleright$  Réalisation du plan d'expériences numériques associé  $\Rightarrow$   $y_i = f(X(\xi^i))$ ,  $i = 1, 2, \ldots n$
- $\blacktriangleright$  Calcul des coefficients  $y_k$  par moindres carrés ou par intégration numérique

K ロ > K d > K 글 > K 글 > H 글

Méthodes de calcul du développement polynomial Approximation moindres carrés

Intégration numérique Monte Carlo Méthodes de quadrature Construction de Smolyak Heuristique sur le choix du degré

Polynôme de chaos et Analyse de sensibilité

Méthode de cubature adaptative ANISP

Librairie NISP sous SCILAB

重

Approximation moindres carrés

## Calcul des coefficients - Approximation moindres carrés

Minimiser l'erreur quadratique entre la réponse  $y_i$  et son approximation par le polynôme de chaos

$$
\sum_{i=1}^n [y_i - \sum_{|\alpha| \leq \text{no}} y_\alpha \Psi_\alpha(\xi^i)]^2
$$

► En notant  $\mathbf{y} = (y_1, y_2, \dots, y_n)^T$  le vecteur des réponses,  $\mathbf{y}_{\alpha}$  le vecteur des coefficients et  $Z$  matrice à  $n$  lignes  $\Psi_{|\alpha| \leq \text{no}}(\xi^i)$ , problème classique de régression linéaire

$$
\hat{\mathbf{y}}_{\alpha} = \arg \min_{\mathbf{y}_{\alpha}} ||\mathbf{y} - Z\mathbf{y}_{\alpha}||^2 = (Z^T Z)^{-1} Z^T \mathbf{y}
$$

- ▶ Travaux de G. Blatman (EdF) basés sur l'algorithme adaptatif LARS (Least Angle Regression) comme heuristique sur le choix des régresseurs  $\Psi_{\alpha}$ .
- ▶ Comment bien spécifier le plan d'expériences en tenant compte des régresseurs : plans optimaux (matrice d'information  $\mathsf{Z}^\mathsf{T} \mathsf{Z}$ ), méthode séquentielle basée sur l'apprentissage actif (S. Gazut)

Méthodes de calcul du développement polynomial Approximation moindres carrés Intégration numérique Monte Carlo Méthodes de quadrature Construction de Smolyak Heuristique sur le choix du degré

Polynôme de chaos et Analyse de sensibilité

Méthode de cubature adaptative ANISP

Librairie NISP sous SCILAB

重

Calcul des coefficients - Intégration numérique

▶ Rappel : Les coefficients s'obtiennent par projection, à partir de produits scalaires correspondant à une espérance c'est à dire à une intégration

$$
y_{\alpha} = \langle Y\Psi_{\alpha}\rangle
$$
  
=  $E[Y\Psi_{\alpha}]$ 

En notant  $p_i(\xi_i)$  les densités de probabilité des variables  $\xi_i$ indépendantes

$$
y_{\alpha} = \int Y(\xi) \Psi_{\alpha}(\xi) \prod p_i(\xi_i) d\xi_i
$$

 $\Rightarrow$  utilisation de méthodes d'integration numérique pour approcher les coefficients  $y_\alpha$ 

K ロ > K d > K 글 > K 글 > H 글

Méthodes de calcul du développement polynomial Approximation moindres carrés Intégration numérique Monte Carlo Méthodes de quadrature Construction de Smolyak Heuristique sur le choix du degré

Polynôme de chaos et Analyse de sensibilité

Méthode de cubature adaptative ANISP

Librairie NISP sous SCILAB

重

#### Intégration numérique

## Calcul des coefficients par Monte Carlo

► Spécification d'un n-échantillon  $\xi^1, \xi^2, \ldots, \xi^n$  selon la loi  $\prod p_i(\xi_i)$ 

$$
\hat{y}_{\alpha}^{n} = \frac{1}{n} \sum_{i=1}^{n} y_{i} \Psi_{\alpha}(\xi^{i})
$$
\n
$$
\text{Var}(\hat{y}_{\alpha}^{n}) = \frac{1}{n(n-1)} \sum_{i=1}^{n} (\Psi_{\alpha}(\xi^{i}) - \hat{y}_{\alpha}^{n})^{2}
$$

A. Antoniadis (Ecole d'Eté 2005)  $\rightarrow$  formulation séquentielle (Chan, Golub, Leveque 1983)

$$
\hat{y}_{\alpha}^{n} = \frac{1}{n} [(n-1)\hat{y}_{\alpha}^{(n-1)} + y_n \Psi_{\alpha}(\xi^{n})]
$$
  
\n
$$
Var(\hat{y}_{\alpha}^{n}) = \frac{n-2}{n} Var(\hat{y}_{\alpha}^{n-1}) + \frac{1}{n^{2}} (y_n \Psi_{\alpha}(\xi^{n}) - \hat{y}_{\alpha}^{n-1})^2
$$

Les quantités  $\sigma_{\alpha}^2 = y_{\alpha}^2$  interviennent dans la décomposition fonctionelle de la variance (indices de Sobol). Un estimateur sans biais est donné par :

$$
\hat{\sigma_{\alpha}^2} = (\hat{y}_{\alpha}^n)^2 - \text{Var}(\hat{y}_{\alpha}^n) \overset{\text{efficace}}{\rightarrow} \text{max}(0, (\hat{y}_{\alpha}^n)^2 - \text{Var}(\hat{y}_{\alpha}^n))
$$

Méthodes de calcul du développement polynomial Approximation moindres carrés Intégration numérique Monte Carlo Méthodes de quadrature Construction de Smolyak Heuristique sur le choix du degré

Polynôme de chaos et Analyse de sensibilité

Méthode de cubature adaptative ANISP

Librairie NISP sous SCILAB

重

## Calcul des coefficients par Quadrature

▶ Principes généraux des formules de quadrature 1D

$$
I(f) = \int f(\xi)\omega(\xi)d\xi \simeq Q(f) := \sum_{i=1}^n \omega_i f(\xi_i)
$$

où  $\omega$  est la fonction poids (densité de probabilité) et les  $\xi_i, \omega_i$ sont les points et poids de la formule

- ▶ Les méthodes différent dans le choix de la subdivision  $\xi_1, \xi_2, \ldots, \xi_n$ , des poids  $\omega_1, \omega_2, \ldots, \omega_n$  (méthodes des rectangles, des trapèzes...)
- ▶ Quadrature de Gauss
	- 1. les points de la quadrature sont les racines du polynôme associé à la fonction poids  $\omega$
	- 2. la formule est exacte si la f est un pôlynôme de degré  $\leq 2n 1$ .
	- 3. pas de solutions analytiques pour le calcul des points et des poids
- ▶ Formules de Clenchaw-Curtis ou de Féjer (densités uniformes)
	- 1. les points sont les extrema des polynômes de Tchebychef
	- 2. solutions analytiques pour le calcul des points et des poids
	- 3. formule est exacte si la f est un pôlynôme de degré  $\le n 1$ , peu sensibles aux erreurs d'arrondis **K ロ メ イ 団 メ ペ ヨ メ ス ヨ メ ニ ヨ**

. Ecole d'Et´e EdF-CEA-INRIA , Polynˆomes de Chaos 19/51 .

Quadratures multi dimensionnelles appelées Cubature

- ▶ Cas multi dimensionnel est obtenu par une tensorisation de formules de quadrature 1D
- ▶ Problème : croissance exponentielle du nombre de points en fonction de la dimension
- Si n est le nombre de points de la formule 1D, dans le cas d-dimensionnel on aura  $n^d$  points
- ▶ Solutions via la construction de Smolyak

重

Méthodes de calcul du développement polynomial Approximation moindres carrés Intégration numérique Monte Carlo Méthodes de quadrature Construction de Smolyak Heuristique sur le choix du degré

Polynôme de chaos et Analyse de sensibilité

Méthode de cubature adaptative ANISP

Librairie NISP sous SCILAB

重

## Construction de Smolyak (1/3)

Intégration numérique d'une fonction  $f^{(d)}: \Omega := [-1, +1]^d \rightarrow R$ 

$$
I(f^{(d)}) := \int_{\Omega} f^{(d)}(\xi) d\xi
$$

Formule de quadrature multidimensionnelle à  $n_l^{(d)}$  points de niveau l (relié à l'ordre de la formule) ...

$$
Q_l(f^{(d)}) := \sum_{i=1}^{n_l^{(d)}} \omega_{li} f^{(d)}(\xi_{li})
$$

... construite à partir de formule à 1D

$$
Q_I^1f^{(1)}:=\sum_{i=1}^{n_I^{(1)}}\omega_{li}f^{(1)}(\xi_{li})
$$

K ロ X K @ X K 코 X K 코 X H 코

## Construction de Smolyak (2/3)

via des formules de différences entre quadrature de niveaux successifs

$$
\Delta_k^{(1)}f^{(1)} := (Q_k^{(1)} - Q_{k-1}^{(1)})f^{(1)} \qquad Q_0^1f^{(1)} := 0
$$

La construction de Smolyak

$$
Q_I^1f^{(d)}:=\sum_{|\mathbf{k}|_1\leq I+d-1}(\Delta^{(1)}_{k_1}\otimes\ldots\otimes\Delta^{(1)}_{k_d})f^{(d)}
$$

avec le multi indice **k** correspondant aux niveaux  $k_1, k_2, \ldots, k_d$  tels que  $k_i \geq 1$  et donc  $\sum_{i=1}^d k_i = |\mathbf{k}|_1 \geq d$ .

メロト メ御 トメ ヨ トメ ヨ トリーヨ

Construction de Smolyak (3/3)

- $\blacktriangleright$  La construction de Smolyak est particulièrement efficace (nombre de points) lorsque les formules sont imbriquées
- ► Exemple des points de la formule de quadrature de Fejér sur  $[-1, 1]$  qui sont imbriqués quand  $n_k = 2^k - 1$

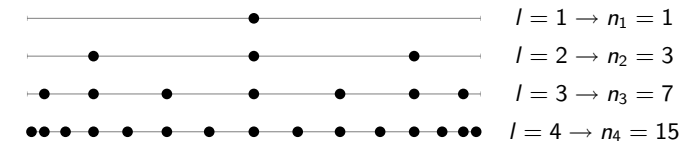

K ロ ▶ K 御 ▶ K ヨ ▶ K ヨ ▶ │ ヨ

## Illustration de la tensorisation partielle

La construction de Smolyak correspond à des niveaux sur le simplexe  $|{\bf k}| \leq l + d - 1$  alors que la tensorisation complète correspond par définition à l'hypercube  $|{\bf k}|_{\infty} < l$ Exemple d'une grille de niveau  $l = 5$  en 2D

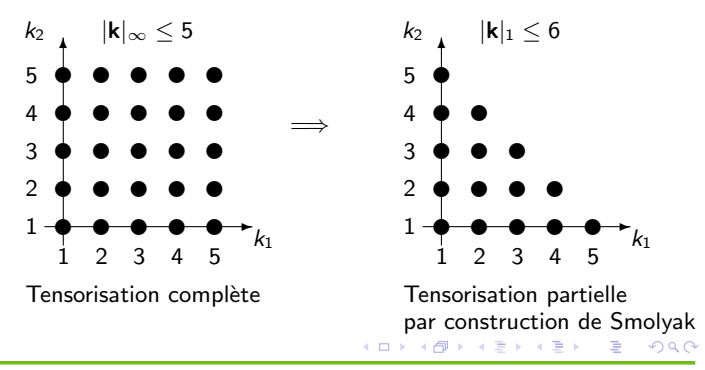

## Construction de Smolyak - Résultats

- 1. La fonction est évaluée sur une grille de points obtenue par tensorisation de grilles 1D.
- 2. Intérêt des grilles sont emboîtées
- 3. Si  $n^1_l =$   $\mathbf{O}(2^l)$  le nombre de points est en  $\mathbf{O}(2^l)^{d-1})$  à comparer à  $O(2<sup>ld</sup>)$  de la tensorisation complète
- 4. Polynômes  $P^1_l$  de degré l

$$
Q^1_I(P^1_I) \text{ exacte } \Rightarrow Q^d_I(P^d_I) \text{ exacte}
$$

 $5.$  Pour les fonctions de dérivée d'ordre r bornée, l'erreur d'intégration est

$$
|E_i^d| = \mathbf{O}(2^{-lr} \times I^{(d-1)(r+1)})
$$

 $6.$  Convergence qui dépend de la régularité de la fonction à intégrer mais également de la dimension (faiblement)

K ロ > K d > K 글 > K 글 > H 글

## Formule de Clenshaw Curtis

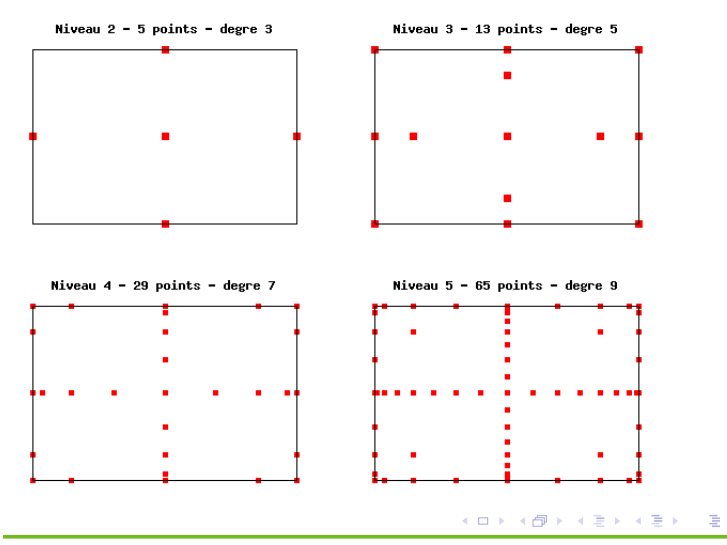

## Formule de Fejer

Niveau  $2 - 5$  points - degre  $3$ 

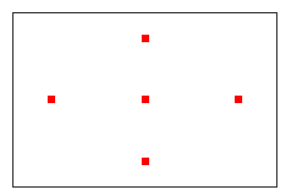

Niveau  $3 - 17$  points - degre  $5$ 

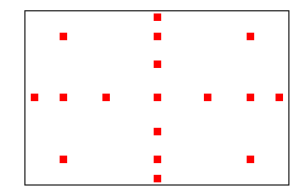

Niveau 4 - 49 points - degre 7

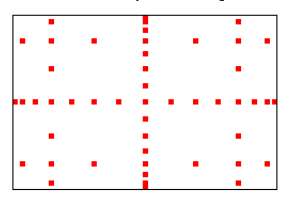

Niveau  $5 - 129$  points - degre 11

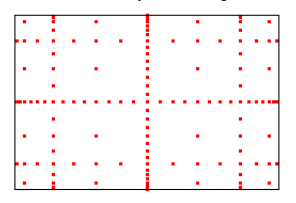

#### K ロ ▶ K @ ▶ K 평 ▶ K 평 ▶ ○ 평  $298$

## Formule de Kronrod-Patterson (K. Petras)

Level  $2 - 5$  points - degree  $3$ 

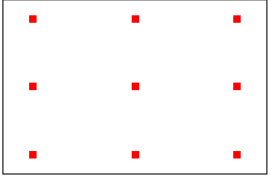

Level  $3 - 9$  points - degree  $5$ 

Level  $4 - 17$  points - degree 7

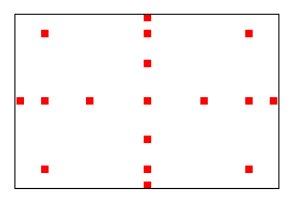

Level  $5 - 33$  points - degree 11

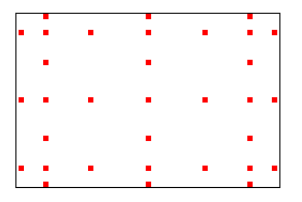

#### K ロ ▶ K @ ▶ K 평 ▶ K 평 ▶ ○ 평  $299$

## Formule de Gauss-Legendre (non emboîtée)

Niveau  $2 - 5$  points - degre  $3$ 

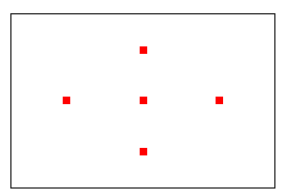

Niveau  $3 - 13$  points - degre  $5$ 

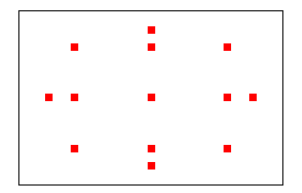

Niveau  $4 - 29$  points - degre 7

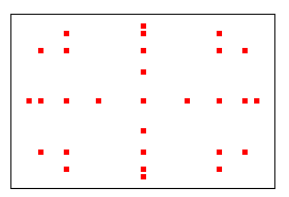

Niveau  $5 - 53$  points - degre 9

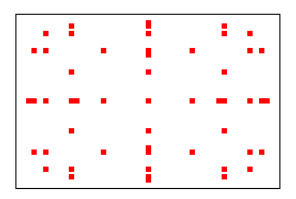

#### K ロ ▶ K @ ▶ K 평 ▶ K 평 ▶ ○ 평  $2Q$

Formule de Gauss-Hermite  $\times$  Legendre (non emboîtée)

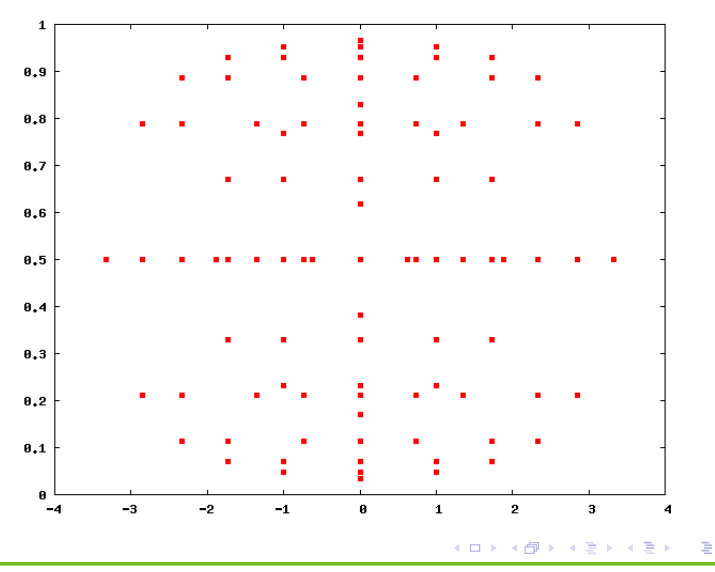

Méthodes de calcul du développement polynomial Approximation moindres carrés Intégration numérique Monte Carlo Méthodes de quadrature Construction de Smolyak Heuristique sur le choix du degré

Polynôme de chaos et Analyse de sensibilité

Méthode de cubature adaptative ANISP

Librairie NISP sous SCILAB

重

Heuristique sur le choix du degré

## Choix du degré du polynôme

- ▶ Lorsqu'on utilise une cubature permettant un calcul exact des coefficients si le modèle est un polynôme de degré  $d$ , l'approximation du modèle par le polynôme de degré maximal,  $c'$ est à dire  $d$ , n'est pas toujours la meilleure approximation
- ► Une heuristique : on intégre également le carré de la fonction (pas d'évaluations supplémentaires du modèle) et on calcule sa moyenne par le premier coefficent  $yc<sub>0</sub>$ . La variance du modèle est alors approchée de façon précise par

$$
\mathbb{V}(Y)\simeq yc_0-\left(y_0\right)^2
$$

▶ On ne retient alors que les premiers termes du développement (en général calculés plus précisemment que les derniers) tels que

$$
\sum_{|\alpha|_1\leq n o}y_\alpha^2\leq y c_0
$$

イロメ イ御 トメ ミメ メ ヨメ

## Analyse de sensibilité  $(1/2)$

▶ Pour le modèle  $f(X_1, X_2, ..., X_d)$  approché par le chaos de degré no via les transformations probabilistes  $X_i = X_i(\xi_i)$ :

$$
Y(\xi_1,\xi_2,\ldots,\xi_d)=\sum_{|\alpha|_1\leq n\sigma}y_\alpha\Psi_\alpha(\xi_1,\xi_2,\ldots,\xi_d)
$$

on rappelle la moyenne et la variance obtenue par

$$
\mathbb{E}(Y) = y_0 \quad \sigma^2(Y) = \sum_{0 < |\alpha| \leq np} y_\alpha^2
$$

▶ On peut également obtenir la décomposition fonctionnelle (décomposition de Hoeffding) de la variance et donc calculer tous les indices de Sobol à partir des coefficients  $y_{\alpha}$ 

K ロ > K d > K 글 > K 글 > H 글

## Analyse de sensibilité  $(2/2)$

- ► En décomposant  $X = X_u \oplus X_{\bar{u}}$  avec  $u \subset U = \{0,1\}^d$
- Example : la part de la variance apportée par le groupe  $X_u$  est définie par

$$
S_u = \frac{V[\mathbb{E}(Y|X_u)]}{\mathbb{V}(Y)}
$$

- ► La variance du modèle de régression  $\mathbb{E}(Y | X_u)$  est celle de  $\mathbb{E}(Y | \xi_u)$ .
- ▶ Ce modèle est extrait du chaos polynomial en retenant les polynômes  $\Psi_{\alpha}(\xi)$  fonction des composantes contenues dans  $\xi_{\mu}$ uniquement

$$
\mathbb{E}(Y|X_u)=\sum_{0<|\alpha|_1<\text{no},\alpha\times u=\alpha}y_{\alpha}\Psi_{\alpha}(\xi_u)
$$

et donc la part de la variance apportée par  $X_u$ 

$$
S_u = \frac{1}{\mathbb{V}(Y)} \sum_{0 < |\alpha|_1 < n\sigma, \alpha \times u = \alpha} y_\alpha^2
$$

## Exemple

On considère un polynôme de chaos de degré 3 fonction de 3 variables  $\rightarrow 20$  coefficients

$$
Y(\xi_1,\xi_2,\xi_3)=\sum_{\alpha_1+\alpha_2+\alpha_3\leq 3}y_{(\alpha_1,\alpha_2,\alpha_3)}\Psi_{(\alpha_1,\alpha_2,\alpha_3)}(\xi_1,\xi_2,\xi_3)
$$

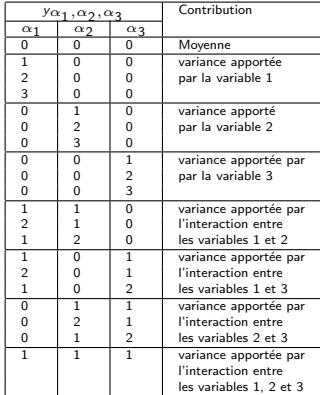

#### メロト メタト メミト メミトー  $\equiv$  $200$

Méthodes de calcul du développement polynomial Approximation moindres carrés Intégration numérique Monte Carlo Méthodes de quadrature Construction de Smolyak Heuristique sur le choix du degré

Polynôme de chaos et Analyse de sensibilité

### Cubatures généralisées adaptatives Méthode de cubature adaptative ANISP

Librairie NISP sous SCILAB

重

## Nouvelles méthodes de cubatures

- $\blacktriangleright$  La construction de Smolyak développe les dimensions en fonction d'un niveau fixé a priori. Le développement est le même sur toutes les dimensions (isotropie)
- ▶ Généralisation des méthodes de cubature permettant de développer de façon différente les dimensions  $\rightarrow$  cubatures généralisées
- ► Une cubature généralisée peut être obtenue séquentiellement en développant les dimensions en fonction d'un indicateur d'erreur d'intégration permettant de détecter les dimensions les plus significatives
	- ▶ Th. Gerstner Thomas, M. Griebel, 2003
	- ▶ Thierry Crestaux, thèse CEA 2011

÷

Cubature généralisée  $\rightarrow$  séquentielle (Th. Grestner, M. Griebel)

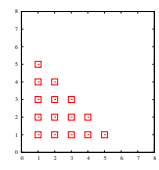

Ensemble d'indices de la cubature de Smolyak

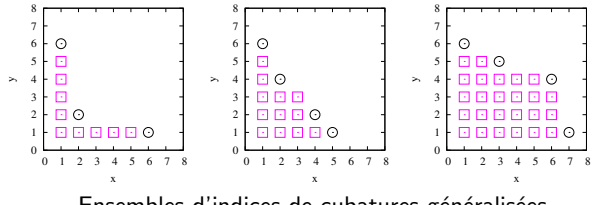

Ensembles d'indices de cubatures généralisées

Méthodes de calcul du développement polynomial Approximation moindres carrés Intégration numérique Monte Carlo Méthodes de quadrature Construction de Smolyak Heuristique sur le choix du degré

Polynôme de chaos et Analyse de sensibilité

### Cubatures généralisées adaptatives Méthode de cubature adaptative ANISP

Librairie NISP sous SCILAB

重

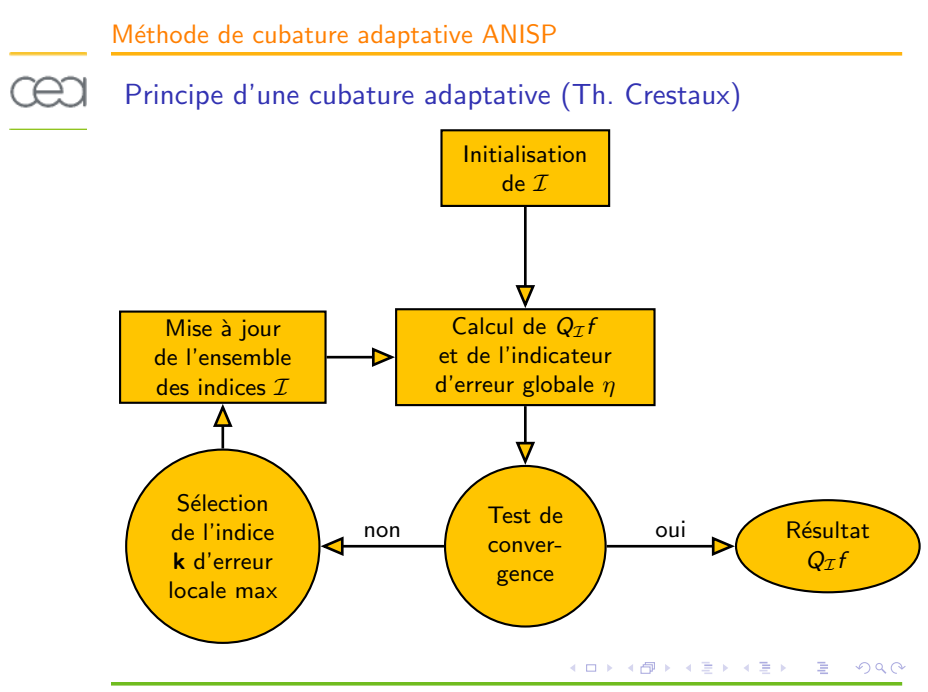

Méthode de cubature adaptative ANISP

Méthode de cubature adaptative (Th. Crestaux)

Partition de l'ensemble des indices séparant les effets dus à une variable, aux interactions d'ordre 2, ... lien avec la décomposition fonctionnelle de la variance (ANOVA)

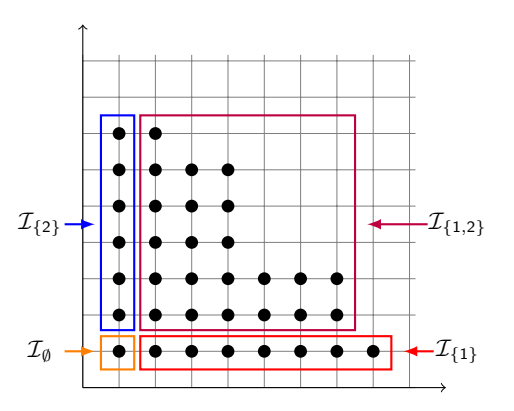

## Méthode ANISP (Th. Crestaux)

- ▶ Adaptative Non Intrusive Spectral Method
- ▶ Méthode adaptative dans la construction de polynômes de chaos
- ▶ La méthode de calcul des coefficients étant celle de NISP, la cubature adaptative est appliquée à l'approximation du moment d'ordre 2 de la fonction
- ▶ Puis le polynôme de chaos est construit en sélectionnant les éléments  $\Psi_{\alpha}$  de la base calculés exactement (si le modèle est pôlynomial) et via une heuristique équivalent à NISP, c'est à dire par troncature en ne retenant que les premiers éléments du développement de façon à ne pas dépasser le moment d'ordre 2 estimé lors de la première étape

イロト イ部 ト イヨ ト イヨ トー

## Cas test Ishigami (Th. Crestaux) (1/3)

Modele 
$$
y(\xi) = \sin(\xi_1) + a \sin^2(\xi_2) + b \xi_3^4 \sin(\xi_1), \xi_i \sim \mathcal{U}([-\pi, \pi])
$$

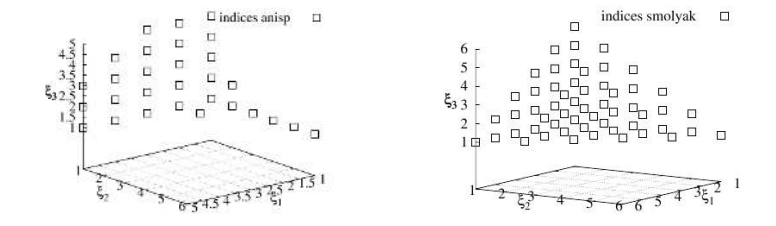

Fig.: La figure de gauche montre les indices de la formule de cubature adaptée pour la fonction d'Ishigami au carré pour une tolérance de  $10^{-3}$  et la figure de droite les indices de la formule de cubature de Smolyak de niveau 6.

メロメ メ御 メメ ミメ メミメ

E

Méthode de cubature adaptative ANISP

Cas test Ishigami (Th. Crestaux) (2/3)

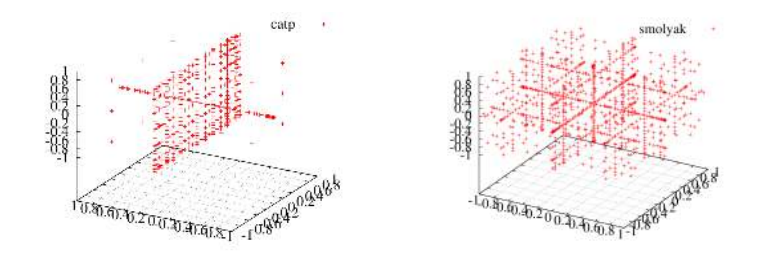

Fig.: La figure de gauche montre les points de la formule de cubature adaptée pour la fonction d'Ishigami au carré pour une tolérance de  $10^{-3}$ (527 points) et la figure de droite les points de la formule de cubature de Smolyak de niveau 6 (1023 points).

メロト メタト メミト メミト

Cas test Ishigami (Th. Crestaux) (3/3)

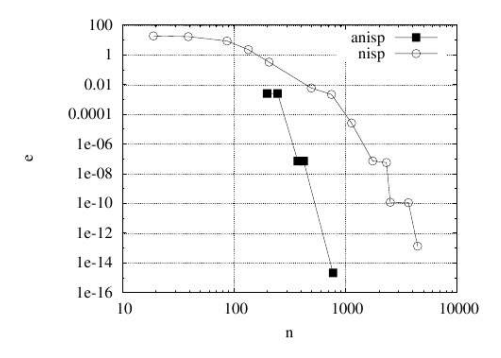

FIG.: Approximation Monte-Carlo du carré de l'erreur  $L_2$  sur la fonction d'Ishigami en fonction du nombre d'évaluations de la fonction.

重

メロメ メ御 メメ ミメ メミメー

Méthodes de calcul du développement polynomial Approximation moindres carrés Intégration numérique Monte Carlo Méthodes de quadrature Construction de Smolyak Heuristique sur le choix du degré

Polynôme de chaos et Analyse de sensibilité

Méthode de cubature adaptative ANISP

### Librairie NISP sous SCILAB

重

## $\Xi$  Librairie NISP Non Intrusive Spectral Method (M. Baudin)

 $\triangleright$  Composant logiciel développé dans le cadre du projet OPUS (Open source Platform for Uncertainty treatment in Simulation, 2008-2011)

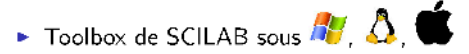

- Aide en ligne, cas de démonstration
- Téléchargement de NISP via le portail ATOMS de Scilab

```
Scilab script pour télécharger la toolbox
 \rightarrow atomsinstall ( "NISP" %t)
 \rightarrow atomsLoad ( "NISP" %t)
```
イロト イ押ト イラト イラトー

## Exemple sur le cas test Ishigami (1/2) (M. Baudin)

```
Scilab script
  function y = ishigami (x)a=7b=0.1sl=sin(x(1))s2=sin(x(2))y(1) = s1 + a*s2**2 + b*s1*x(3)**4endfunction
  // Création des variables
 srvx = setrandvar_new(3);
  rvu1= randvar_new ( "Uniforme", -%pi , %pi ); …
 rvu2 = \text{randvar_new} ( "Uniforme", -\%pi, \%pi);
  rvu3 = \text{random\_new} ( "Uniforme", -\%pi, \%pi);
```
...

#### Scilab script

... // Création du plan d'expériences  $srvu = setrandvar_new()$ ; setrandvar\_addrandvar ( srvu, rvu1 ); setrandvar\_addrandvar (srvu, rvu2) ; setrandvar addrandvar ( srvu, rvu3 ) :  $degree = 9;$ setrandvar\_buildsample ( srvx, "Petras", degre ); setrandvar buildsample (srvu, srvx);

イロト イ押 トイヨ トイヨト

## Exemple sur le cas test Ishigami (2/2) (M. Baudin)

#### Scilab script

#### Scilab script (and stdout)

K ロ ▶ K 御 ▶ K ヨ ▶ K ヨ ▶ ..

```
...
pc = polychaos_new ( srvx, 1 );polychaos setdegree ( pc , degre) ;
np = setrandvar_getsize (srvu);
polychaos setsizetarget ( pc , np ) ;
for k=1 :np
   \mathsf{inputdata} = \mathsf{setrandvar\_getsample}\ (\ \mathsf{srvu}\ ,\ \mathsf{k}\ ); \rightarrow \mathsf{disp}("Indice du \ \mathsf{ler}\ \mathsf{ordre}\ :"); \mathsf{disp}(\mathsf{s})outputdata = ishigami (inputdata);
  polychaos settarget ( pc , k , outputdata ) ;
end
\mathsf{polychaos\_computeexp}\;(\mathsf{pc},\;\mathsf{srvx},\;"\mathsf{Integration}"\;): \rightarrow \mathsf{disp}(" \mathsf{Indice}\;\mathsf{Totalux}\;:\;"); \mathsf{disp}(\mathsf{s})...
                                                                  ...
                                                                  \rightarrow average = polychaos_getmean(pc)
                                                                  average = 3.5\rightarrow var = polychaos_getvariance(pc)
                                                                 var = 13.842473\rightarrow s = polychaos_getindexfirst(pc)';
                                                                    Indice du 1er ordre :
                                                                   0.3139532 0.4423253 8.086D-31
                                                                  \rightarrow s = polychaos_getindextotal(pc)';
                                                                    Indice Totaux :
                                                                    0.5576747 0.4423255 0.2437215
```
#### . Ecole d'Et´e EdF-CEA-INRIA , Polynˆomes de Chaos 50/51 .

## Quelques références

- ▶ R.G. Ghanem, P.D. Spanos Stochastic finite elements a Specral approach, Springer, 1991
- ▶ 0.P. Le Maître, O.M. Knio Spectral Methods for uncertainty Quantification, Springer, 2010
- $\blacktriangleright$  Th. Crestaux, Méthode adaptative d'intégration multi-dimensionnelle et sélection d'une base de polynômes de chaos, thèse mai 2011, Univ. Paris 13
- ▶ G. Blatman, Chaos polynomiazl creux et adpatatif pour la propagation d'incertitudes et l'analyse de sensibilité, octobre 2009, Univ. Blaise Pascal
- ▶ D. Xiu, G. Karniadakis, Modeling uncertainty in flow simulations via generalized polynomial chaos, Journal of Computational Physics, 187 (2003)
- ▶ 3ème workshop du projet OPUS (Open source Platform for Uncertainty treatment in Simulation) http ://opus-project.fr

K ロ ▶ K 御 ▶ K ヨ ▶ K ヨ ▶ ...